# **N° <sup>88</sup> Guide d'élaboration des plans de gestion des espaces naturels**

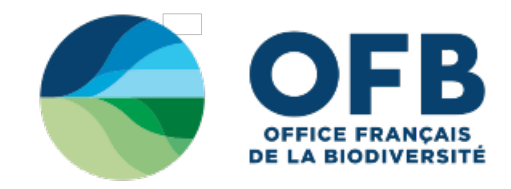

**OUTILS DE GESTION ET DE PLANIFICATION**

**2.7 - Suivi de la mise en oeuvre du Docob - SIN2**

mise à jour: **30/11/2017**

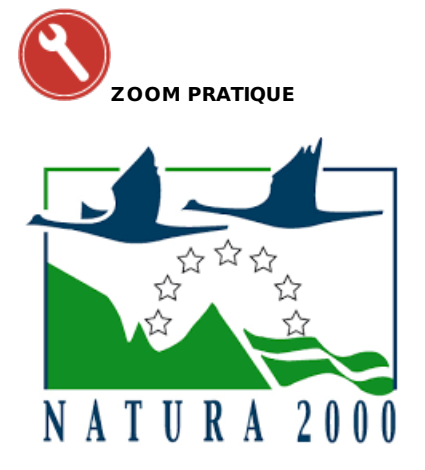

Dans le cadre de Natura 2000, il est nécessaire de réaliser un suivi de la mise en œuvre du Docob en constituant des bilans annuels. Cet attendu est justifié par la Directive Habitats Faune Flore, le Code de l'environnement et la circulaire de gestion des sites (cf encart). Pour faciliter et harmoniser ce<br>travail à l'échelle nationale, le ministère en charge de l'écolo

## Extrait de la Circulaire de gestion (DNP/SDEN n°2012-3 du 27 avril 2012, fiche 2-10 Suivi de la mise **en œuvre du Docob et bilans annuels)**

« La structure animatrice élabore un bilan d'activité annuel. Ce bilan tient compte des aspects techniques, scientifiques (évaluation de l'état de conservation du site, type de mesures souscrites, habitats concernés, effets éventuellement observés, difficultés rencontrées...), financiers du suivi de la mise en œuvre du DOCOB et présente une synthèse sur la concertation. La structure animatrice formule des préconisations vis-à-vis de certaines mesures (adaptations de cahiers des charges des mesures du DOCOB par exemple). Une cartographie de la contractualisation peut être réalisée.

Ce bilan est transmis à l'État - DREAL/DDT/DDTM et mis à disposition des membres du comité de pilotage. Cette synthèse permet notamment d'adapter l'animation du site en fonction des éléments observés et d'ajuster, si nécessaire, la programmation financière globale du coût de la gestion du site Natura 2000. »

### **Qu'est-ce que SIN2 ?**

La base de données nationale SIN2 offre à l'ensemble des utilisateurs un outil national unique et des données centralisées de suivi et de gestion du réseau des sites Natura 2000.

SIN2 est une application, dont le but est de renseigner et suivre le Docob (espèces et habitats, objectifs et mesures) et l'ensemble des actions permettant sa mise en œuvre (actions contractuelles mais également actions d'animation). Les informations sont regroupées par champs, par tables, reliées par des liens logiques. Cet outil permet des synthèses par département, région, ou pour la France entière, afin d'assurer les rapportages demandés par les textes réglementaires.

SIN2 est accessible par internet (aucune installation logicielle n'est nécessaire). Un chargé de mission peut saisir et modifier les données relatives à son (ses) site(s) et Docob. Il peut également consulter les données d'autres sites / Docob.

#### **Objectifs**

- aider à la gestion et au pilotage, notamment en facilitant la saisie et en réduisant les doubles saisies ;
- harmoniser le processus de remontée des données et améliorer la pertinence de celles-ci ;
- permettre la mutualisation en évitant le développement de systèmes locaux et favoriser l'échange d'informations entre tous les acteurs ;
- 
- améliorer la conception des rapports et bilans, nationaux et locaux ;<br>capitaliser la mémoire des sites (évaluation des incidences, adoption des mesures, en particulier) au bénéfice des services comme des nouveaux arrivants.

#### **Contenu**

La version actuelle comprend la description, l'écologie et la localisation des sites, les informations du Docob associé, la mise en œuvre de la gestion des sites (contrats, chartes, autres réalisations), ainsi qu'un module « Restitution » permettant un bilan automatisé de l'animation sur un site Natura 2000.

Une reprise des données antérieures a été réalisée en 2017, permettant de récupérer des données de l'annuaire des acteurs Natura 2000 et de Sudoco (outil de suivi de la mise en œuvre du Docob), des tableaux de bord de gestion administrative des DREAL et certaines données financières issus d'Osiris, outil de suivi administratif et financier de l'Agence de Service et de Paiement. Un import régulier sera réalisé du Formulaire Standard de Données (outil de l'UMS Patrinat transmettant à la Commission européenne la localisation et les habitats et espèces d'Intérêt communautaire des sites Natura 2000 français).

Dans une perspective d'évaluation, il s'agit de lier l'enjeu identifié (l'espèce ou l'habitat), la mesure du Docob et l'action effectivement mise en œuvre.

# **Ce qui change pour les animateurs Natura 200[0](#haut)**

Les animateurs Natura 2000 étaient tenus de renseigner Sudoco, et doivent maintenant saisir sous SIN2 pour l'animation des Docob dont ils ont la charge.

Il s'agit de saisir les données du Docob (objectifs de développement durable, objectifs opérationnels, mesures de gestion, liens avec les habitats et espèces d'intérêt communautaire) ainsi que les actions effectivement réalisées (contrats, engagements chartes, autres types de réalisations…).

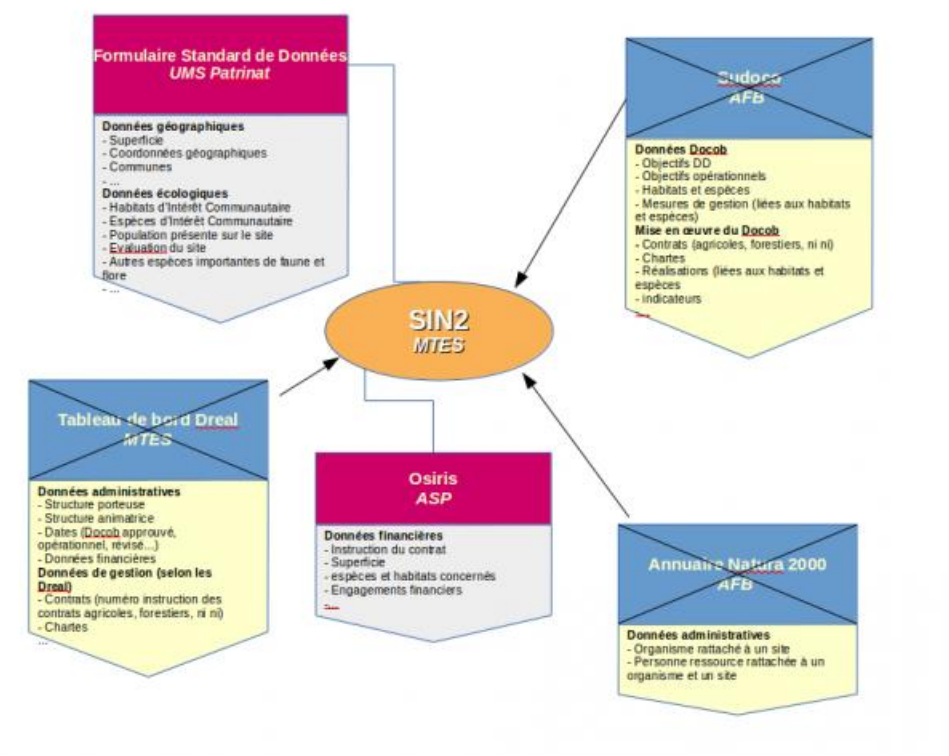

Sudoco <sup>a</sup> été intégré à SIN2 et <sup>n</sup>'est

plus accessible. SIN2 conserve globalement le même mode de saisie que Sudoco. Bien que SIN2 soit plus complet en termes de données, les animateurs<br>ont moins de données à saisir (du fait de l'intégration d'autres outils).

Désormais, les animateurs disposent donc d'un outil commun complet sur les données Natura 2000.

Schéma de reprise des données dans SIN2 (en bleu : les outils intégrés à la base de données, en rouge : import vers SIN2)

#### **Accès à l'outil**

<http://sin2.din.developpement-durable.gouv.fr/>

L'application nécessite une authentification (à réaliser en ligne, ou demander conseil auprès de votre Dreal). Les animateurs bénéficient d'un accompagnement, comprenant une formation (se rapprocher de la Dreal de rattachement), d'une aide en ligne et d'une assistance technique et métier à disposition (CDR AFB et CPII du MTES).

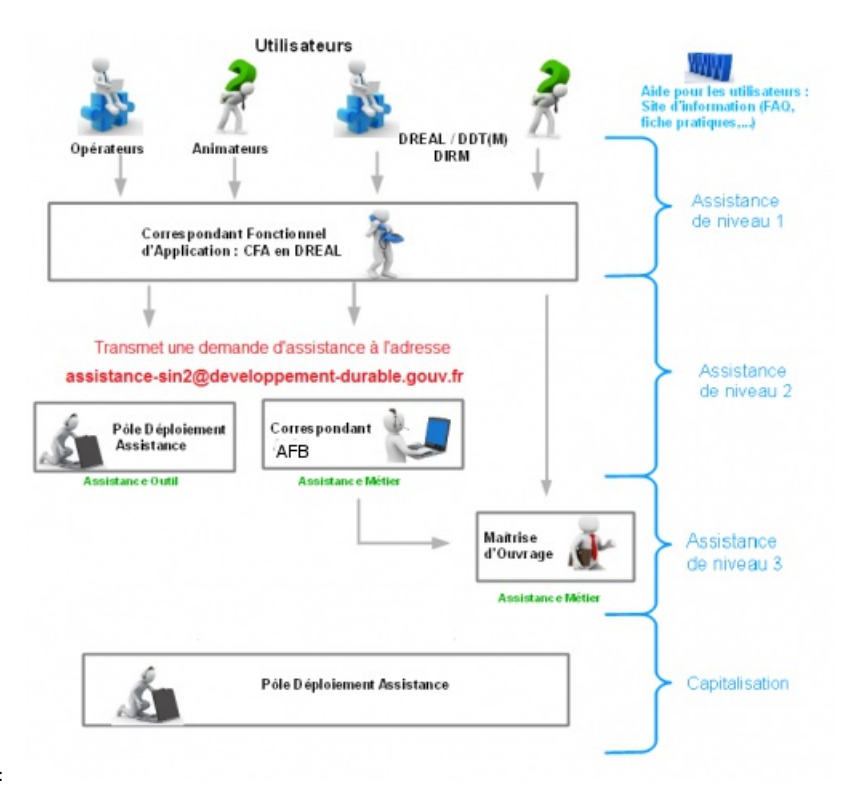

Les objectifs de cet accompagnement sont de [:](http://ct88.espaces-naturels.fr/sites/default/files/images/ct88dev/zp-ct88-sin2-accompagnement.png)

- rendre les utilisateurs opérationnels sur le futur outil en menant des actions de communication, de formation et de déploiement ;
- $\bullet$ faire adhérer les utilisateurs directs et indirects aux changements générés par le nouveau dispositif ; créer, développer et entretenir la motivation et la mobilisation de l'ensemble des acteurs concernés jusqu'au déploiement ;  $\bullet$
- mettre en place un environnement favorable à l'utilisation, dans la durée de l'organisation et des outils proposés.

A noter que la version 2 est en prévision et intégrera notamment l'évaluation des incidences et les contentieux.

Schéma du dispositif d'accompagnement à l'alimentation de SIN2

Tous droits réservés © - Propriété de l'OFB